平成3/年 4月 / 日 宇佐市議会議長 佐田則昭様 会派名 桷 攝 経理責任者名 大大 夏 政務活動費収支報告について 宇佐市議会政務活動費の交付に関する条例第7条に基づき、別紙のとおり、 平成30年度政務活動費収支報告書を提出します。

 $\hat{\mathbf{x}}_g$ 

 $\overline{a}$  ,  $\overline{a}$  ,  $\overline{a}$ 

and the second component component and contract the component of the second contract of the component of the s

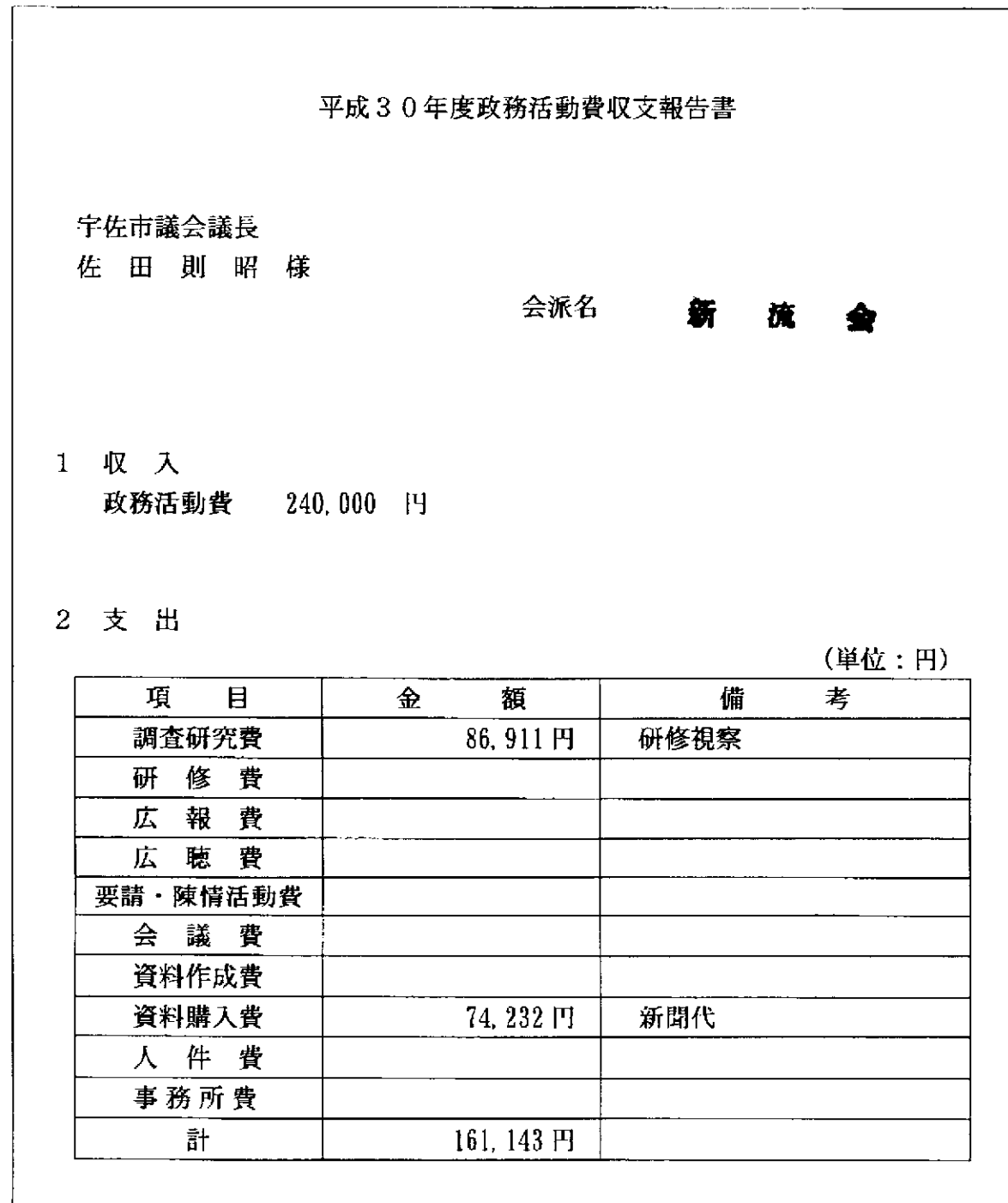

 $\ddot{\phantom{a}}$ 

3 残 額 78,857 円

※ 備考欄には、主たる支出の内訳を記載する。

 $\mathcal{A}^{\text{max}}_{\text{max}}$  and  $\mathcal{A}^{\text{max}}_{\text{max}}$ 

ستنشأ المدار

## 項目別領収書等一覧表

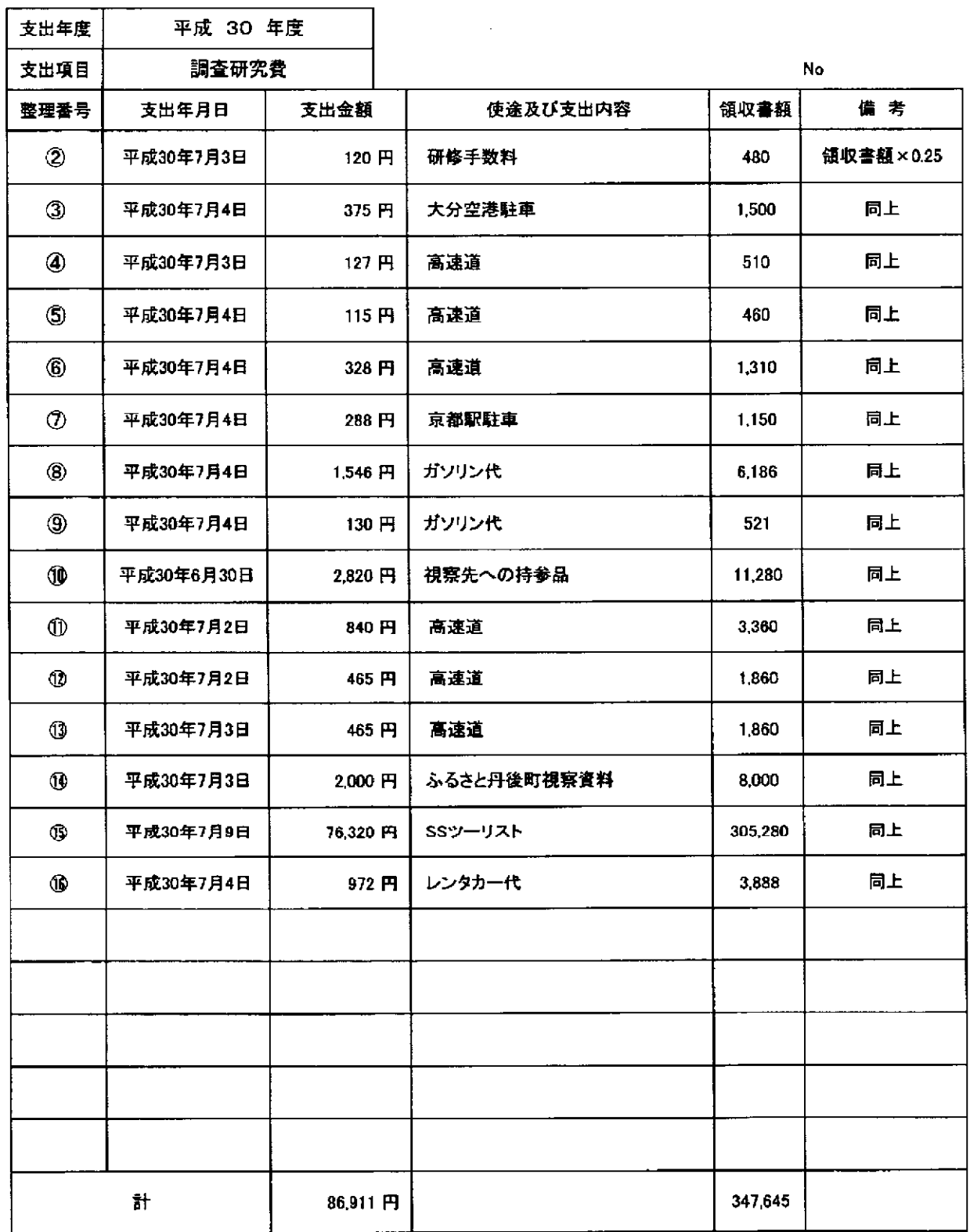

※知新会(3名)・新流会(1名)の合同会派研修会のため、人数割にて算出

※支出金額を合計すると「260,731」となるが端数を適切に処理するため、元々の合計額に0.25を掛けて算出。

 $\mathcal{L}(\mathcal{L})$  and  $\mathcal{L}(\mathcal{L})$  and  $\mathcal{L}(\mathcal{L})$ 

 $\Delta\Delta\omega_{\rm{eff}}=0.1$ 

 $\sim 10$ 

※一人当たり86,911円

 $\mathcal{A}^{\mathcal{A}}$  .

領収書等貼付用紙

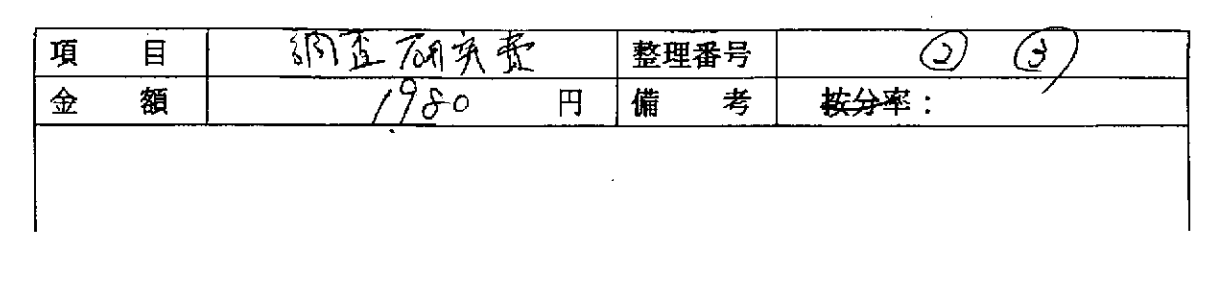

 $\overline{Q}$ 

- ----

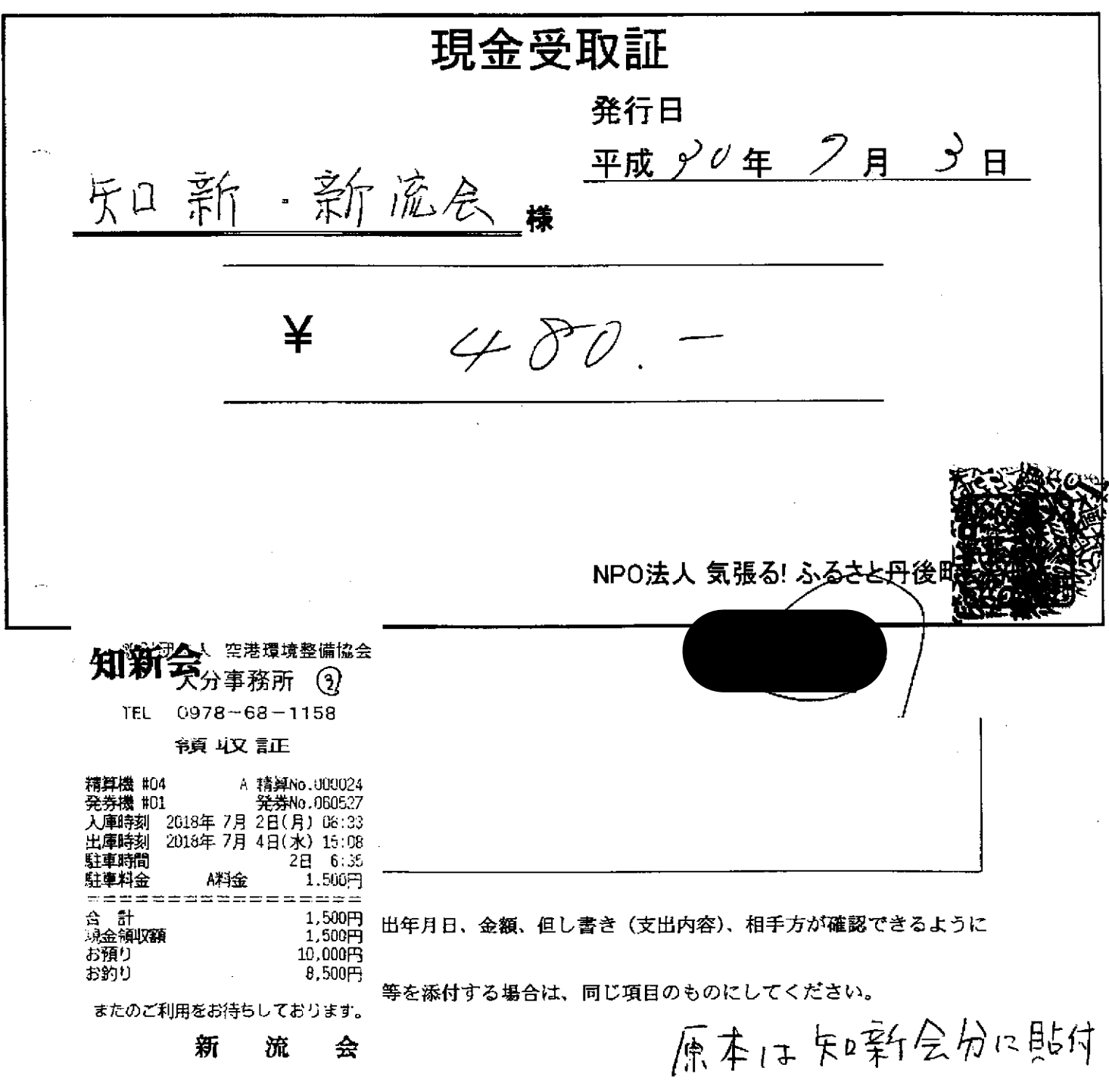

 $\overline{\phantom{a}}$ 

والمنابذ والمتفقدات

 $\sim$  and a manifestation of  $\sim$ 

调查研辑 (4) SIW NBI 項 目 整理番号  $\sqrt{0/\sqrt{3}}$ 按分率 額  $H$ 考 金 備 ご利用ありがとうございます。 獅 ⊕ 領 収 新 ご利用ありがとうございます。 阪神高速道路株式会社 et. 趼 **NEXCO** (6. 流 **NEXCO** 6. 88 X 料金所では一旦停車してくたさい 882 料金所では 料金所 鴨 川西 料金所では一旦停車してください。 知新会 新 令百 IJΔ 令夏 ᄧ 18年 7月 4日 車種 普通 料金所 中国豊中 料金所 春 电 通行料金  $4460$ TEL 06-6853-4900 T F L  $075 - 331 - 6747$ 4月1日から近畿道·阪和道·西名阪道等で 4月1日から近畿道·阪和道·西名阪道等で 現金  $4460$ は、出口でETC対距離料金を案内します。 は、出口でETC対距離料金を案内します。 詳しくはWEBサイトをご覧ください。 料金に関するお問い合わせは 詳しくはWEBサイトをご覧ください。 阪神高速お客さまセンター 18年 7月 4日12時15分 18年 7月 3日16時57分  $(05)6576 - 1484$ 重積 普通  $4902 - 02 - 0028$  $\mathbf{f}$ 車種 普通  $¥1.310-$ 通行料金 通行料金  $4510 -$ (現金) (現金) -<br>1料金所- 京都南 ー入口料会所~ <mark>福本</mark>社 おませんか?ミTC!詳しくは めませんか?日千C!詳しくは tokutoku-stc. jp . tokutoku-etc. jp 。<br>本**高速道路**卷式会社 納品書 (領収盡) 西日本高速道路株式会社 有大服市北区掌島1-6-20 大阪府大阪市北区営島1-6-20 新 遆 会 ● 209-00181150-00 取扱番号206-03181653-00 上原成商事株式会社 セルフ&カーケアセンター北白川SS 9 知新会 റ്റ TEL: 075-781-6181 SS-055707 領 収 2018年07月04日 11:19 伝票No. 3496 通番2229 ● 一般財団法人<br>● 京都市都市整備公社 京都駅八条口駐車 61-05570-000003-001 お買上 現金フリー TEL 075-671-8947 斩 11200 12:26 流 슾 売上 Rガソリン P<sub>01</sub> ¥6186 新 <sub>梗</sub> 流 ÷  $18 - 07 - 03$ 数量 大切なお客 17:37  $41.52(L)$ 90-954-002-000000-2 単価 2149 精算07-04 09:09 BODYCARDフリー 1,1508 合計 車両番号 駐車料金 実車番 ¥6,186  $0210 - 00$ 害小弓! 0円 (内ガンリン税  $253.8$ ¥2234) ENEOSL#15- $P - 01$ (内消費税等 ¥458)  $3.50<sub>1</sub>$ 前払金<br>現金  $Q_{\overline{H}}$ お預り ¥10,000  $1, \frac{150H}{350H}$ #3-903418 14900  $*521$ お釣り  $*3, 814$ 合計  $\geq 521$ 6457-6457 01 2018/07/04 (内消以税等(8.00%)  $*39$ 上記にて領収書に替えさせて頂きます 釣銭 1万:9479 5千:4479 1千:479 忙 場面では週上自の場合は結取器にだえませて接待ます してください。 印紙税申告納 アイビー商事株式会社 質輪SS<br>大阪府 豊中市 付につき中京 この用紙に複数の領心 質峰2丁目13-23 税務署承認済 TEL:06-6843-5696 SS-201853 bu-No 6980-01 j'  $-M04772 - 4773$ 2018/07/04 原本は知新会分明なけ

領収書等貼付用紙

領収書等貼付用紙

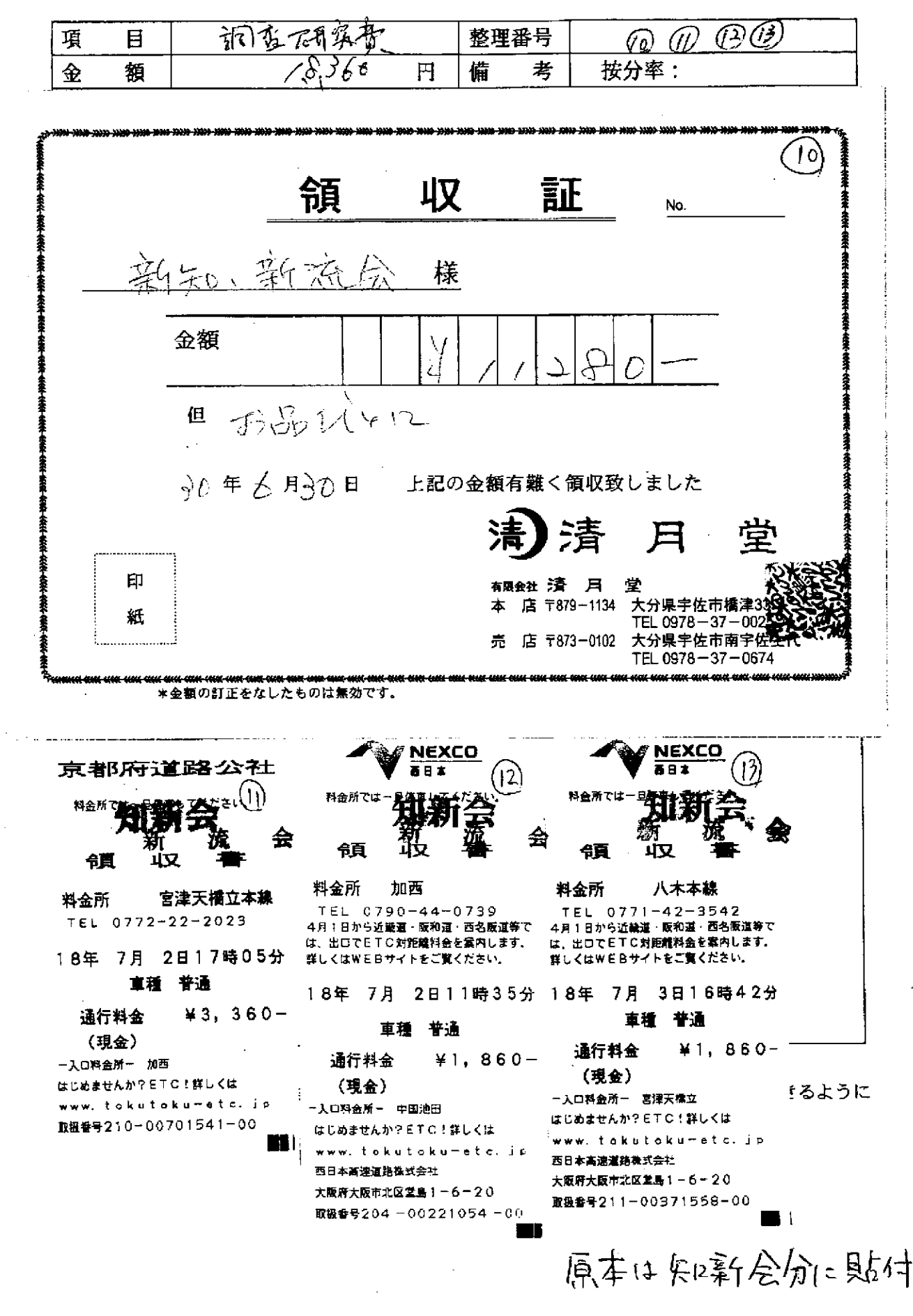

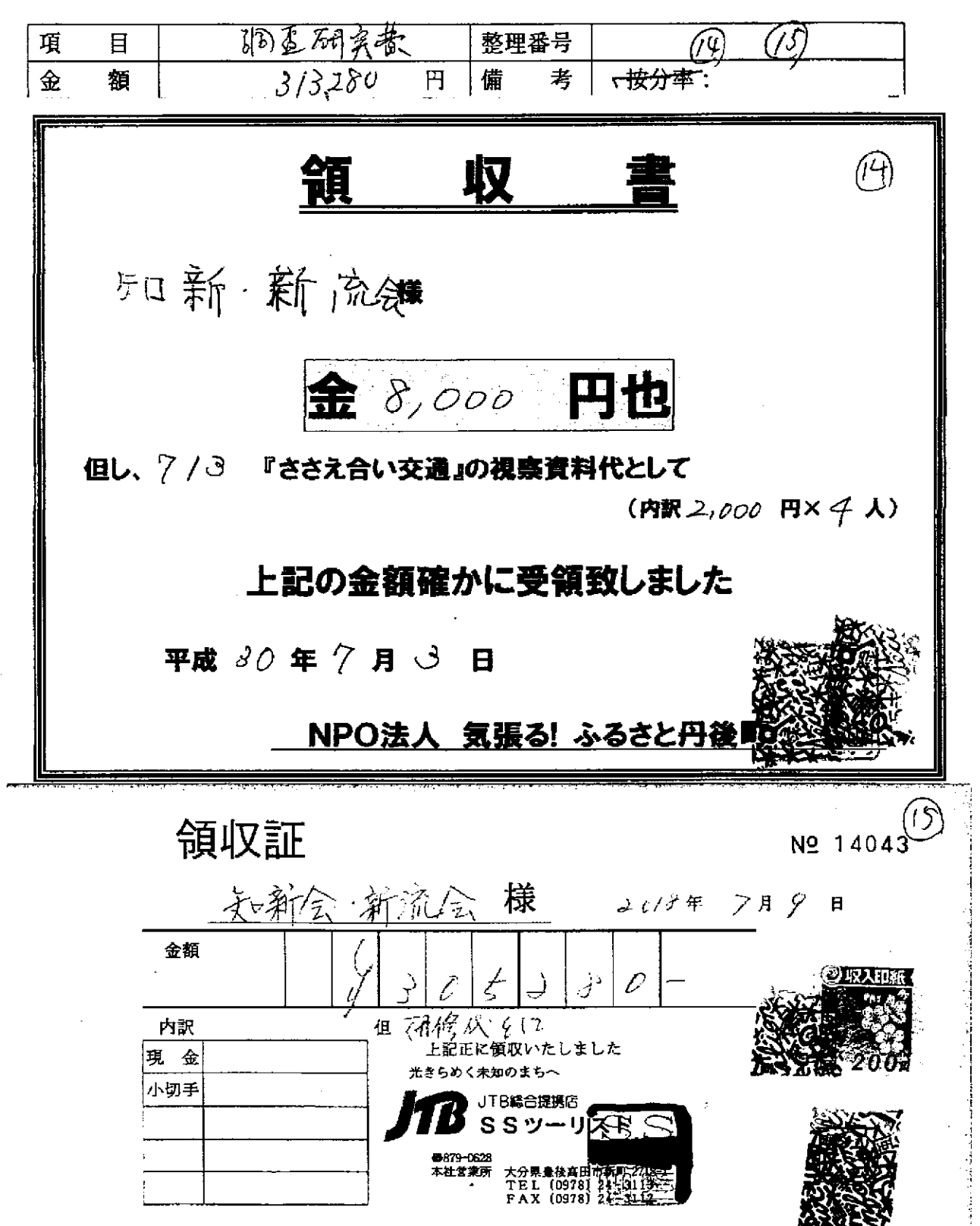

この用紙に複数の領収書等を添付する場合は、同じ項目のものにしてください。

領収書等貼付用紙

原本日知新会后1=国研

領収書等貼付用紙

| 項                                                                 | 日                      | 調査 石块                                                                            | ว                           | 整理番号           |             |                                                    | -6                             |             |             |
|-------------------------------------------------------------------|------------------------|----------------------------------------------------------------------------------|-----------------------------|----------------|-------------|----------------------------------------------------|--------------------------------|-------------|-------------|
| 金                                                                 | 額                      |                                                                                  | ઝુક્રકર્તુ<br>円             | 備              | 考           | 按分率:                                               |                                |             |             |
|                                                                   |                        |                                                                                  |                             |                | (貸意人)       | オリックスレンタカー関西株式会社<br>兵庫島神戸市中央区御幸道4-2-20 三宮中央ビル3F    |                                |             | 16          |
|                                                                   |                        |                                                                                  |                             | レンタル予定表番号      |             | レンタル番号(U)                                          |                                |             | 39158320    |
|                                                                   |                        |                                                                                  | 予約番号                        |                | A3794828(3) |                                                    | レンタル番号 201807004653(6)         |             |             |
|                                                                   |                        | レンタカー精算書兼領収書                                                                     |                             | (AGENT)<br>999 |             | 発行年月日<br>レンタル料計算                                   | 出発時試算 帰着時精算                    | 2018年07月04日 |             |
| CD<br>ご名称                                                         | JIB<br>カナ              | ジェイティービー<br>株式会社ジェイティービー 様                                                       |                             |                |             | 基本料金                                               |                                | $\ast$      |             |
| CD.                                                               | カナ<br>KH               | カオルカナカントリクサンプ                                                                    |                             |                |             | 基本料金割引▲                                            |                                | 4           |             |
| 旅行会社<br>主催                                                        |                        | 関西レンタカープランとくゾウ30西日本                                                              |                             |                |             |                                                    |                                |             |             |
| $\overline{\mathsf{CD}}$                                          | $\overline{OR}$<br>ーカナ | カオルカトカントリクリッシュ                                                                   |                             |                |             | 基本料金合計                                             |                                | $\ast$      |             |
| 商品名                                                               |                        | 関西レンタカープランとくゾウ30西日本<br>ナガマツカオル                                                   |                             |                |             | 免資補償加入料<br>安心パック                                   |                                | 込み<br>3,888 | 込み<br>3,888 |
| カナ<br>ご氏名                                                         |                        | 永松 郁 様                                                                           |                             |                |             | ワンウェイ利用料                                           |                                | 0           | 0           |
| ご住所                                                               |                        |                                                                                  |                             |                |             | 記車引取料                                              |                                | 0           | 0           |
|                                                                   |                        |                                                                                  |                             |                |             |                                                    |                                |             |             |
|                                                                   |                        | $ETC \cdot \neq E$                                                               |                             |                |             | $\overline{1}$ , $\overline{2}$ and $\overline{3}$ |                                | דה          | v           |
|                                                                   |                        |                                                                                  |                             |                |             |                                                    |                                |             |             |
|                                                                   |                        |                                                                                  | 通常マイル                       |                |             |                                                    |                                |             |             |
|                                                                   |                        |                                                                                  | ボーナスマイル                     |                |             |                                                    |                                |             |             |
|                                                                   |                        |                                                                                  | マイル合計                       |                |             |                                                    |                                |             |             |
|                                                                   | 知新 新流全<br>大阪空港店渠交通     | 榛<br>正に領収いたしました (明細は、レンタル料金計算表中の帰着時精算額どおりとなっております。)<br>大阪府豊中市蛍池西町1492-29<br>LEI. | オウンター 大阪空港店<br>06-6840-0543 |                |             | 領収金額 上、又888 *                                      | $2018 + 74$ $\times$ R<br>請求金額 | 収入印紙        |             |
| 備考<br><u>マイレージ情報</u><br>区分<br>番号<br>氏名<br>領収証<br>終了店<br>住所<br>担当者 |                        | أسموني                                                                           |                             |                |             | 原本は知新会分に貼付                                         |                                |             |             |
|                                                                   |                        |                                                                                  |                             |                |             |                                                    |                                |             |             |

※ 貼付する領収書等は、支出年月日、金額、但し書き(支出内容)、相手方が確認できるように してください。

والمنافي والمتحدث والمتحا المتنقلين المستملك والمنافي المتمايلين والمستملك والمتحدث

この用紙に複数の領収書等を添付する場合は、同じ項目のものにしてください。

 $\sim 10^7$ 

## 項目別領収書等一覧表

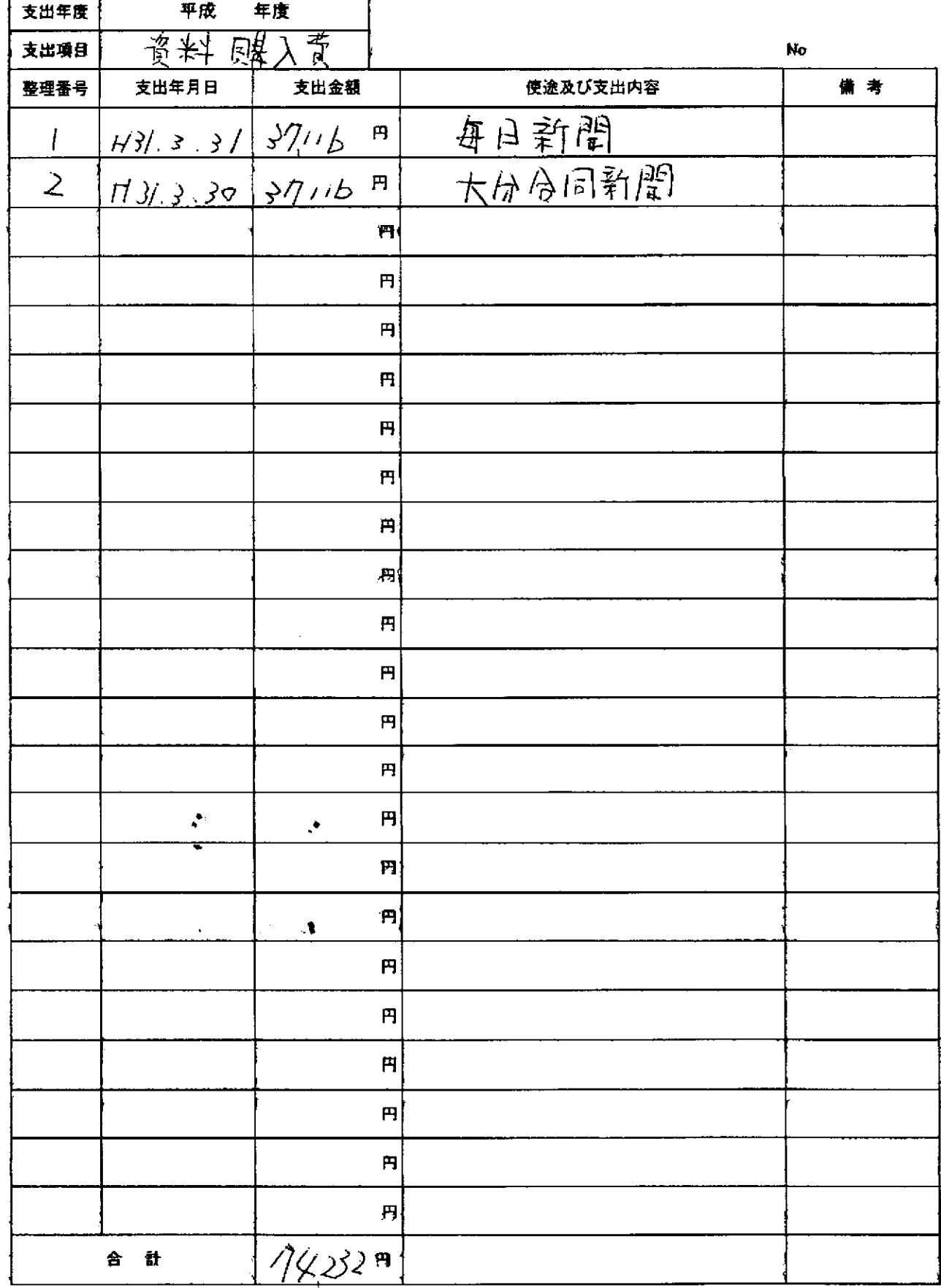

المستشرب المرسومين والراجل لمراسل

سندمش والمراد

※項目ごとに支出年月日順にまとめ、整理番号を領収書に付記してください。

 $\sim$ 

 $\Box$ 

 $\Delta$ 

本紙に、項目ごとに整理した「領収書等貼付用紙」を添えてご提出ください。 按分した支出金額を記入する場合は、備考に(按分率 %)とご記入ください。 領収書等貼付用紙

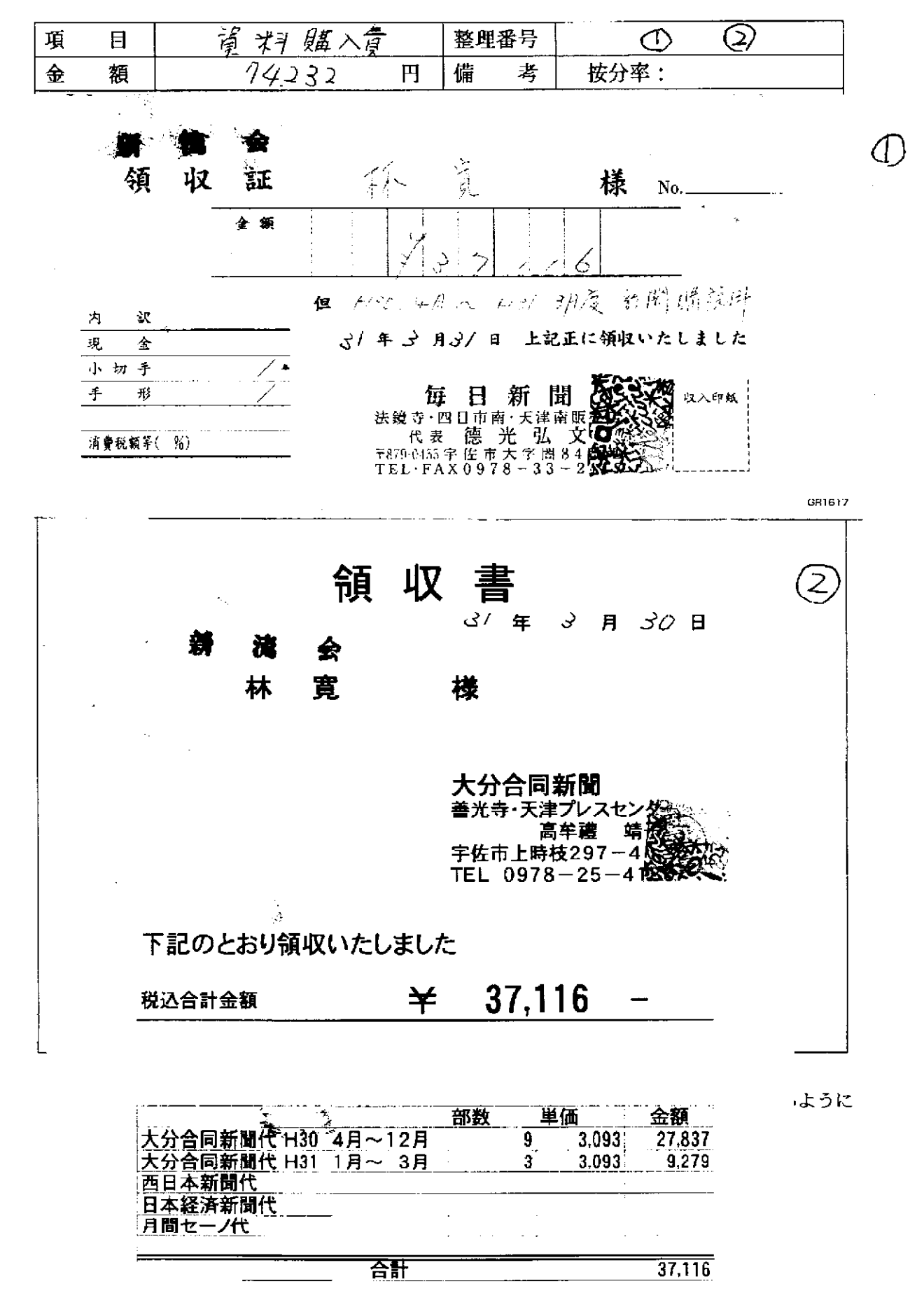

領収書等貼付用紙

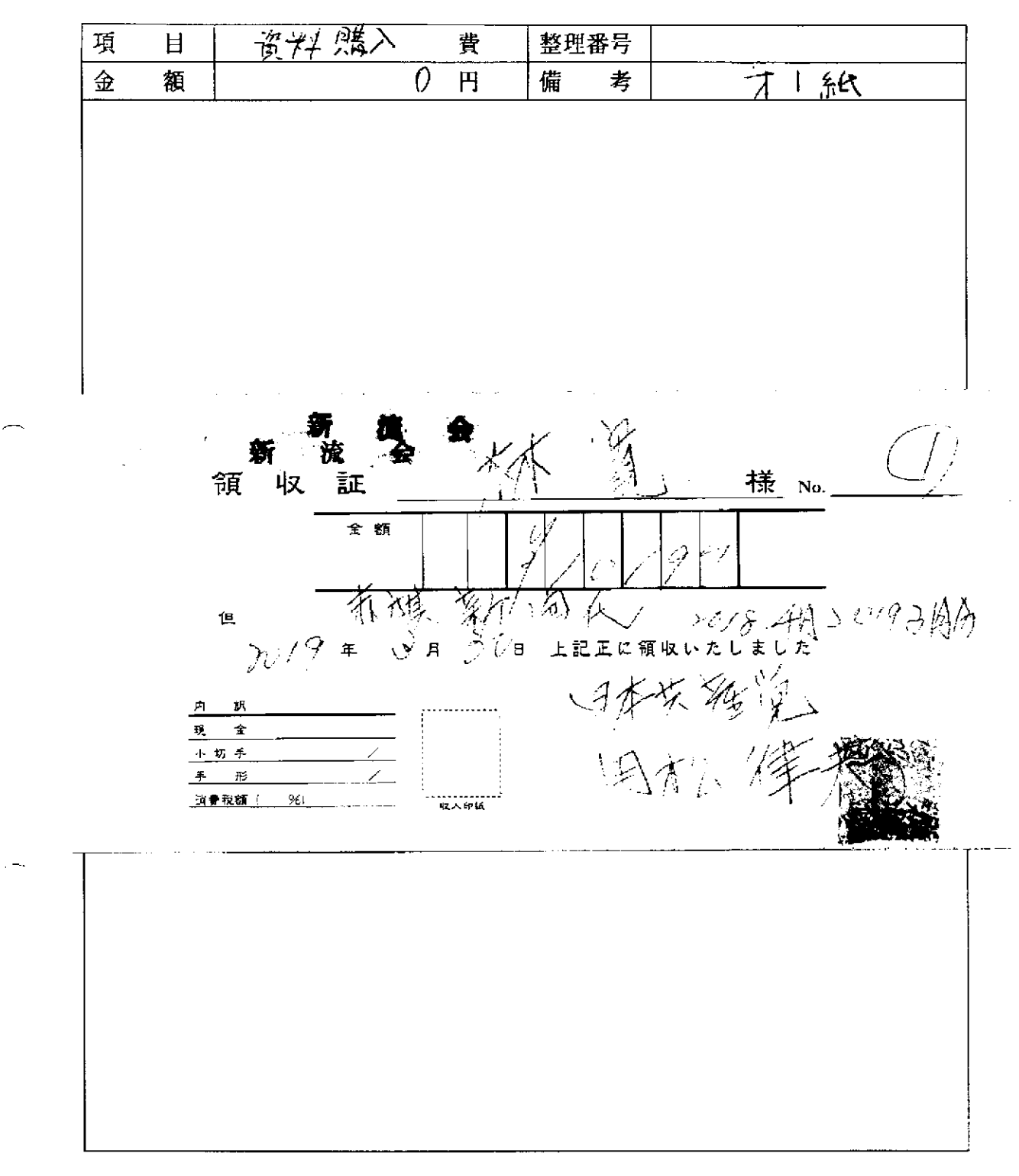

※ 貼付する領収書等は、支出年月日、金額、但し書き(支出内容)、相手方が確認できるように してください。

 $\sim 10$ 

この用紙に複数の領収書等を添付する場合は、同じ項目のものにしてください。